### **Imperial College** London

#### **Convolution Integral**

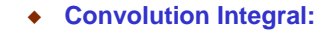

 $y(t) = x(t)^* h(t) = \int_0^\infty x(\tau)h(t-\tau)d\tau$  $= x(t)^* h(t) = \int_{-\infty}^{\infty} x(\tau)h(t -$ 

 $\bullet$  System output (i.e. zero-state response) is found by convolving input  $x(t)$ with System's impulse response h(t).

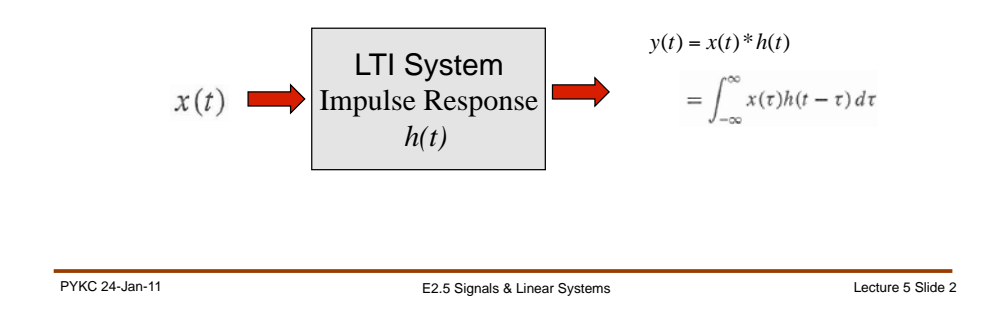

Peter Cheung Department of Electrical & Electronic Engineering Imperial College London

**Lecture 5**

**Time-domain analysis: Convolution**(**Lathi 2.4**)

URL: www.ee.imperial.ac.uk/pcheung/teaching/ee2\_signals E-mail: p.cheung@imperial.ac.uk

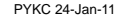

E2.5 Signals & Linear Systems Lecture 5 Slide 1

# **Convolution Table (1)**

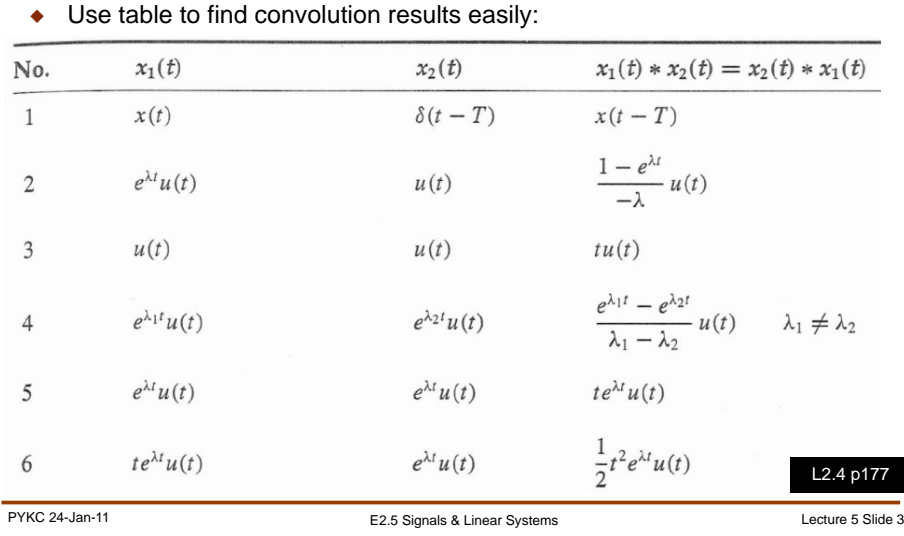

## **Convolution Table (2)**

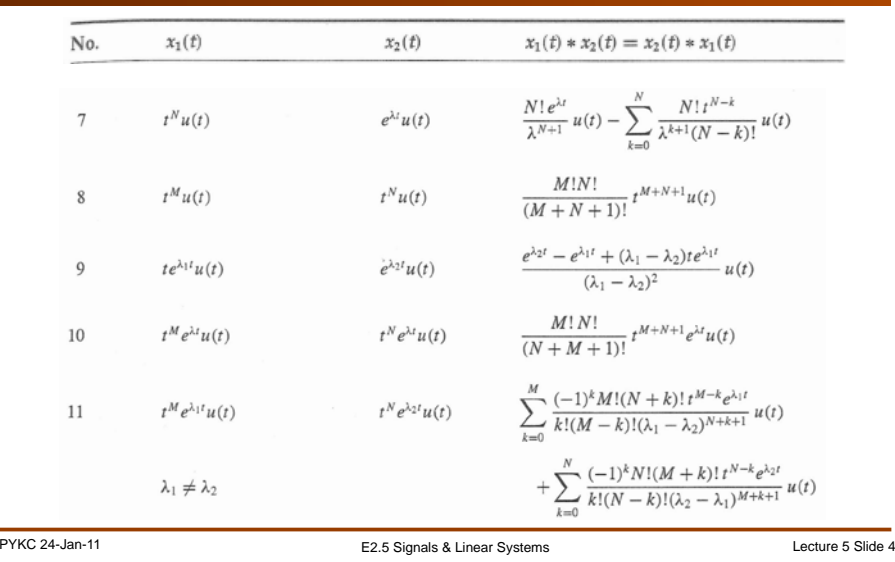

## **Convolution Table (3)**

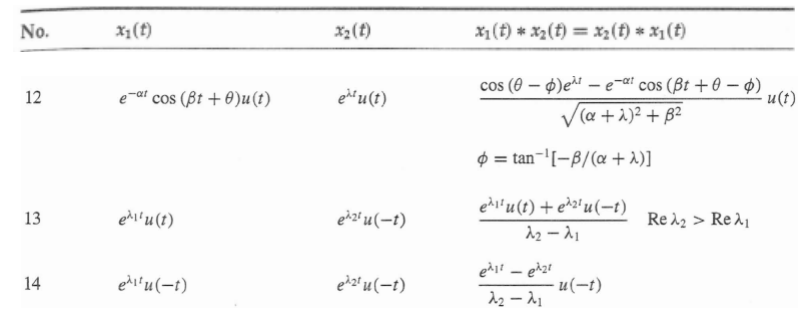

### **Example (1)**

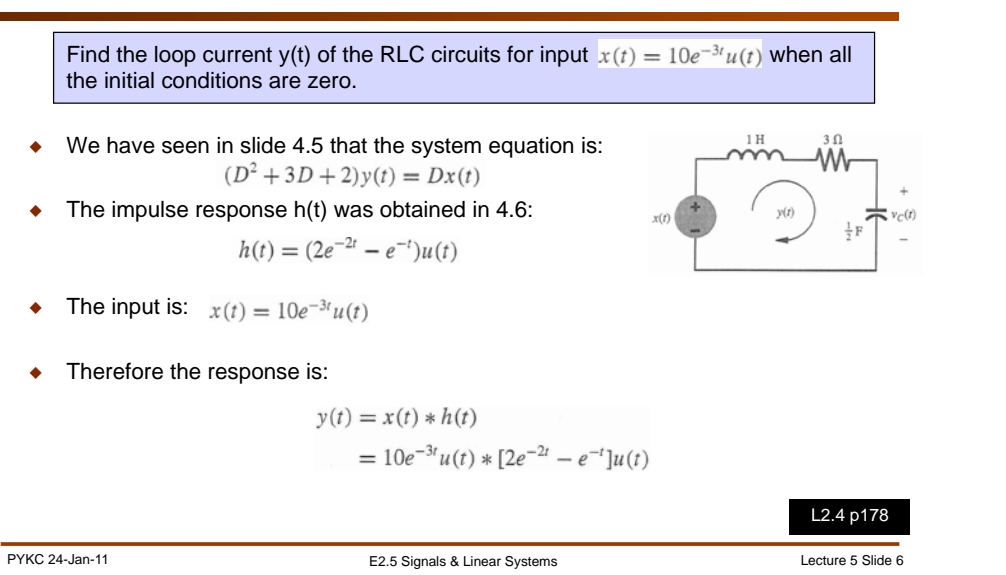

# **Example (2)**

PYKC 24-Jan-11 **EXALL** EXALL EXALL EXACTS Signals & Linear Systems **Lecture 5** Slide 5

- Using distributive property of convolution:  $y(t) = 10e^{-3t}u(t) * 2e^{-2t}u(t) - 10e^{-3t}u(t) * e^{-t}u(t)$  $= 20[e^{-3t}u(t) * e^{-2t}u(t)] - 10[e^{-3t}u(t) * e^{-t}u(t)]$
- ◆ Use convolution table pair #4:

$$
y(t) = \frac{20}{-3 - (-2)} [e^{-3t} - e^{-2t}] u(t) - \frac{10}{-3 - (-1)} [e^{-3t} - e^{-t}] u(t)
$$
  
=  $-20(e^{-3t} - e^{-2t}) u(t) + 5(e^{-3t} - e^{-t}) u(t)$   
=  $(-5e^{-t} + 20e^{-2t} - 15e^{-3t}) u(t)$ 

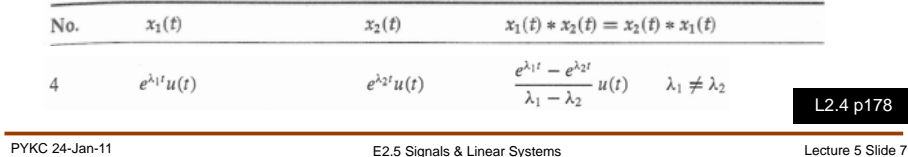

# **When input is complex**

- $\blacklozenge$  What happens if input  $x(t)$  is not real, but is complex?
- $\bullet$ If  $x(t) = x_r(t) + jx_i(t)$ , where  $x_r(t)$  and  $x_i(t)$  are the real and imaginary part of  $x(t)$ , then

 $y(t) = h(t) * [x_r(t) + jx_i(t)]$  $= h(t) * x_r(t) + ih(t) * x_i(t)$ 

- $= y_r(t) + j y_i(t)$
- $\bullet$  That is, we can consider the convolution on the real and imaginary components separately.

L2.4 p177

### **Intuitive explanation of convolution**

- ◆ Assume the impulse response decays linearly from  $t=0$  to zero at  $t=1$ .
- Divide input  $x(\tau)$  into pulses.
- $\blacklozenge$  The system response at t is then determined by  $x(\tau)$  weighted by h(t- $\tau$ ) (i.e.  $x(\tau)$  h(t- $\tau$ )) for the shaded pulse. PLUS the contribution from all the previous pulses of  $x(\tau)$ .

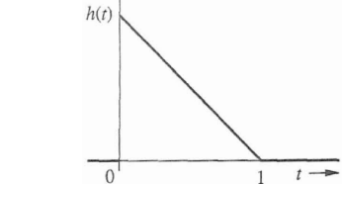

 $h(t)$  $\tau$ 

 $x(\tau)$ 

L2.4-2 p191

 $\tau \rightarrow$ 

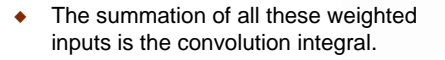

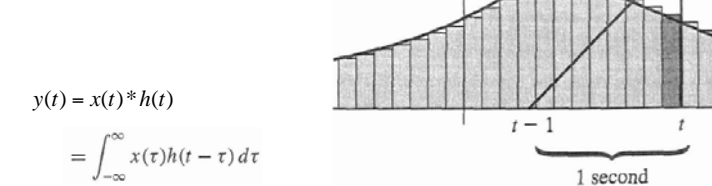

## **Convolution using graphical method (2)**

PYKC 24-Jan-11 **EXALL** EXALL EXALL EXACTS Signals & Linear Systems Lecture 5 Slide 9

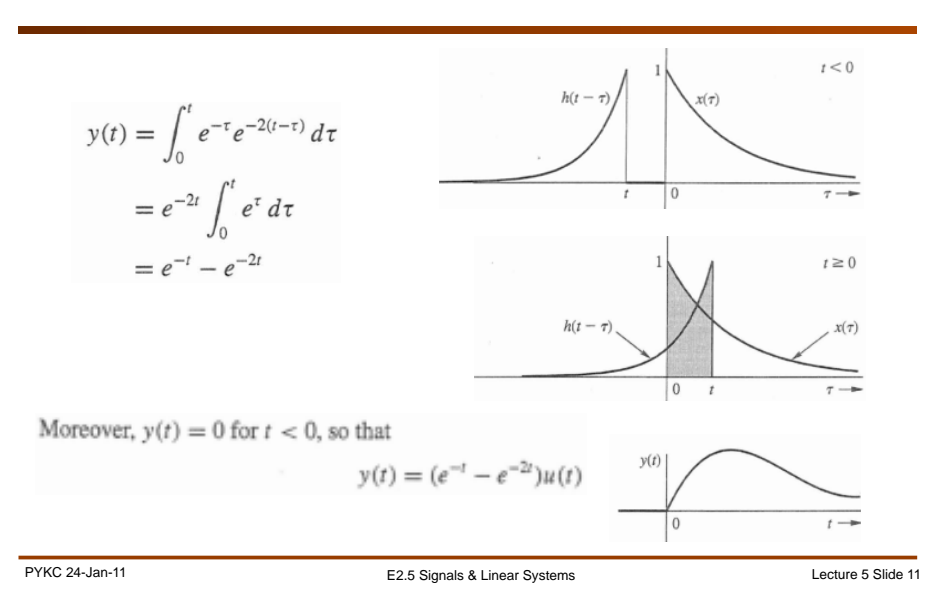

## **Convolution using graphical method (1)**

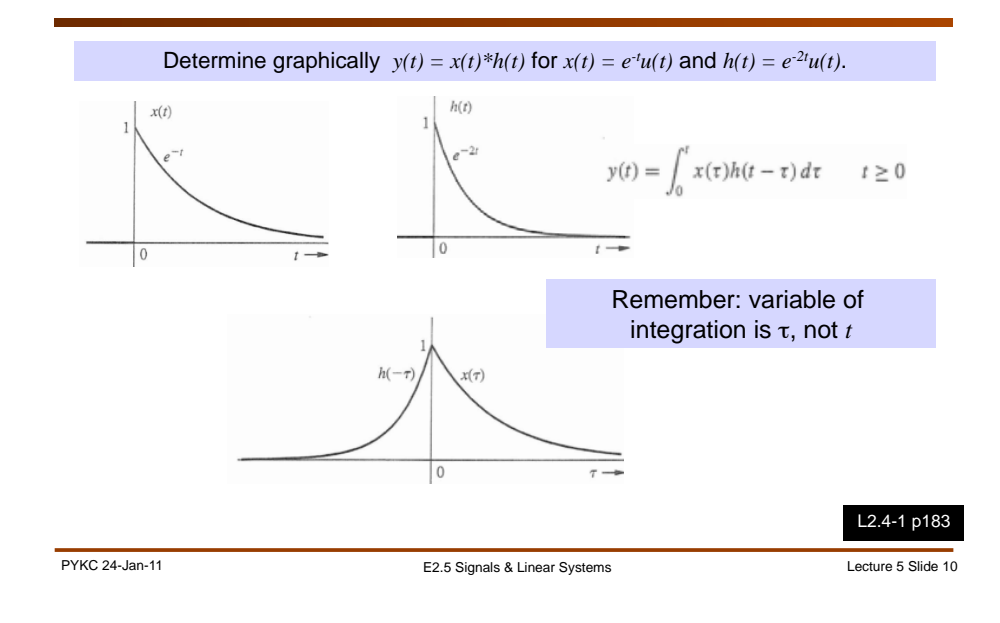

### **Interconnected Systems**

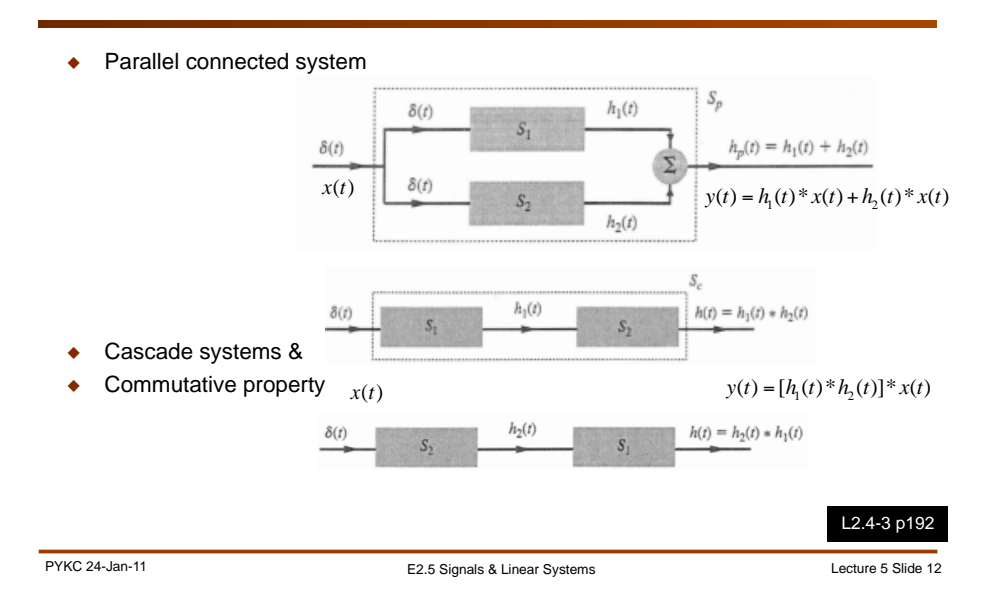

### **Interconnected Systems**

### **Total Response**

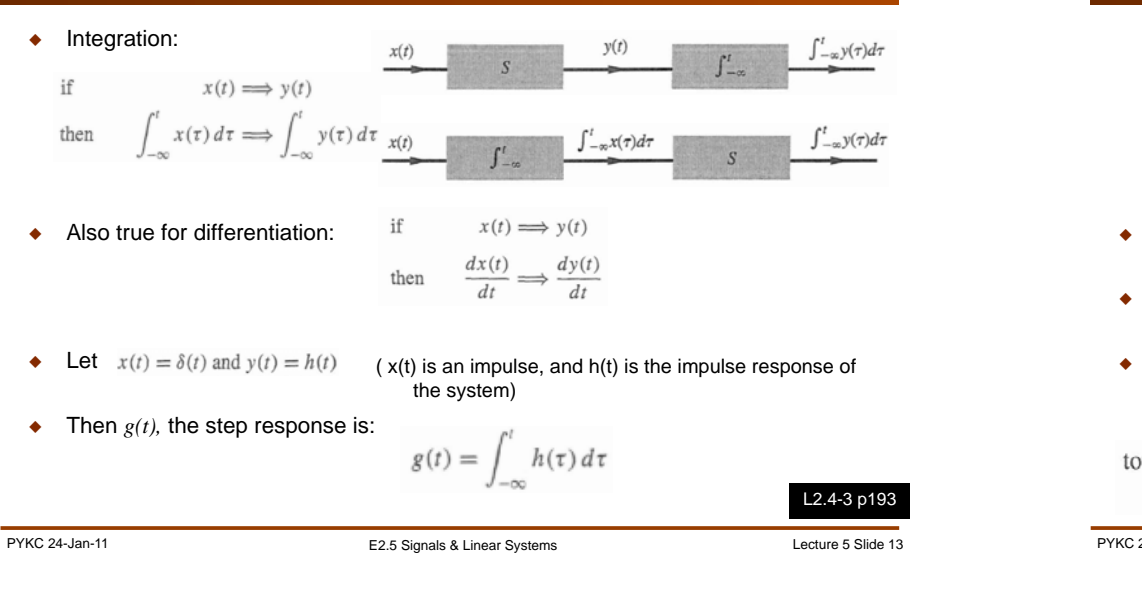

# Total response = zero-input response + zero-state response total response  $=$ zero-state component zero-input component Let us put everything together, using our RLC circuit as an example.

◆ Let us assume  $x(t) = 10e^{-3t}u(t)$ ,  $y(0) = 0$ ,  $\dot{y}(0) = -5$ .  $\bullet$  In earlier slides, we have shown that

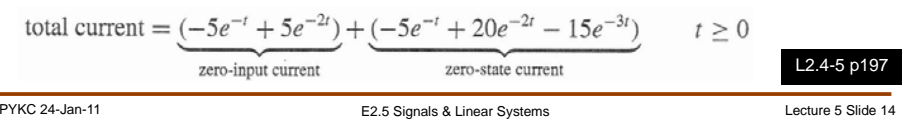

## **Natural vs Forced Responses**

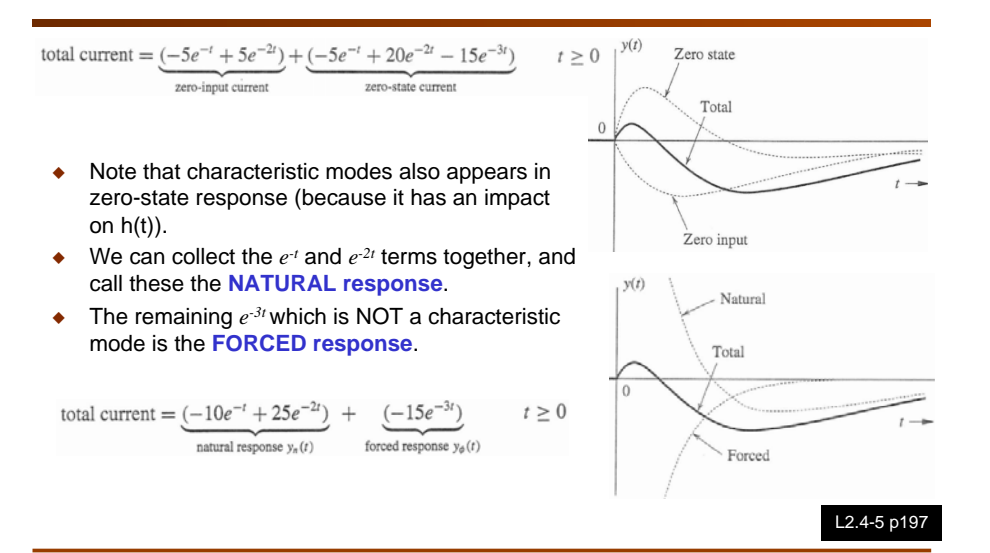

### **Additional Example**

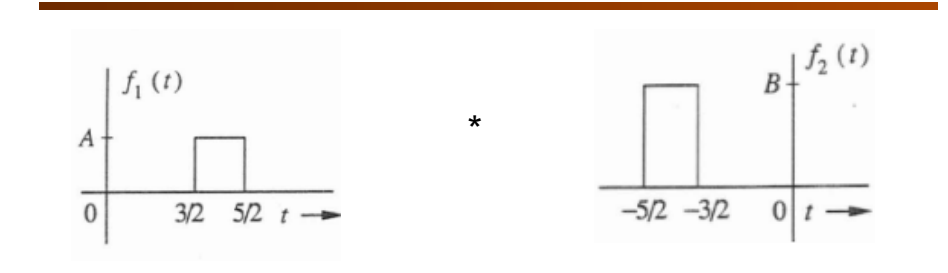